Информатика

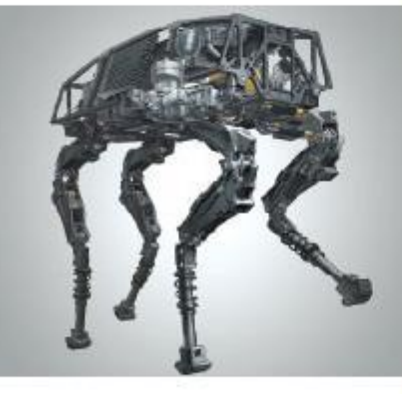

# ПРЕДСТАВЛЕНИЕ ЧИСЕЛ В **КОМПЬЮТЕРЕ**

#### **МАТЕМАТИЧЕСКИЕ ОСНОВЫ ИНФОРМАТИКИ**

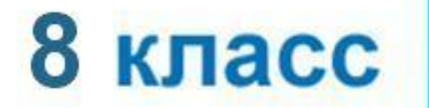

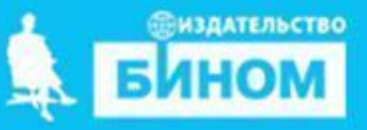

#### **Представление вещественных чисел**

Любое вещественное число А может быть записано в нормальной (научной, экспоненциальной) форме:

- **А =±***m* **×** *q* **p** , где:
- *m м*антисса числа;
- *q* основание системы счисления;
- *p* порядок числа.

**Пример.** 472 000 000 может быть представлено так:

Запятая «плавает» по мантиссе.  $4720 \times 10^5$   $4,72 \times 10^8$   $47,2 \times 10^7$   $472 \times 10^6$ 

Такое представление числа называется представлением в формате с плавающей запятой. Бывают записи вида: 4.72Е+8.

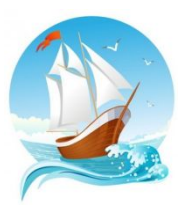

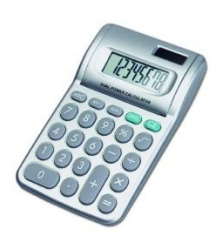

#### **Формат с плавающей запятой**

Число в формате с плавающей запятой может занимать в памяти компьютера 32 или 64 разряда.

При этом выделяются разряды для хранения

Знак и порядок | Знак и мантисса

знака порядка, порядка, знака мантиссы и мантиссы.

Диапазон представления вещественных чисел определяется количеством разрядов, отведённых для хранения порядка числа, а точность - количеством разрядов, отведённых для хранения мантиссы.

0 1 1 1 1 1 1 1 0 1 1 1 1 1 1 1 1 1 1 1 1 1 1 1 1 1 1 1 1 1 1 1

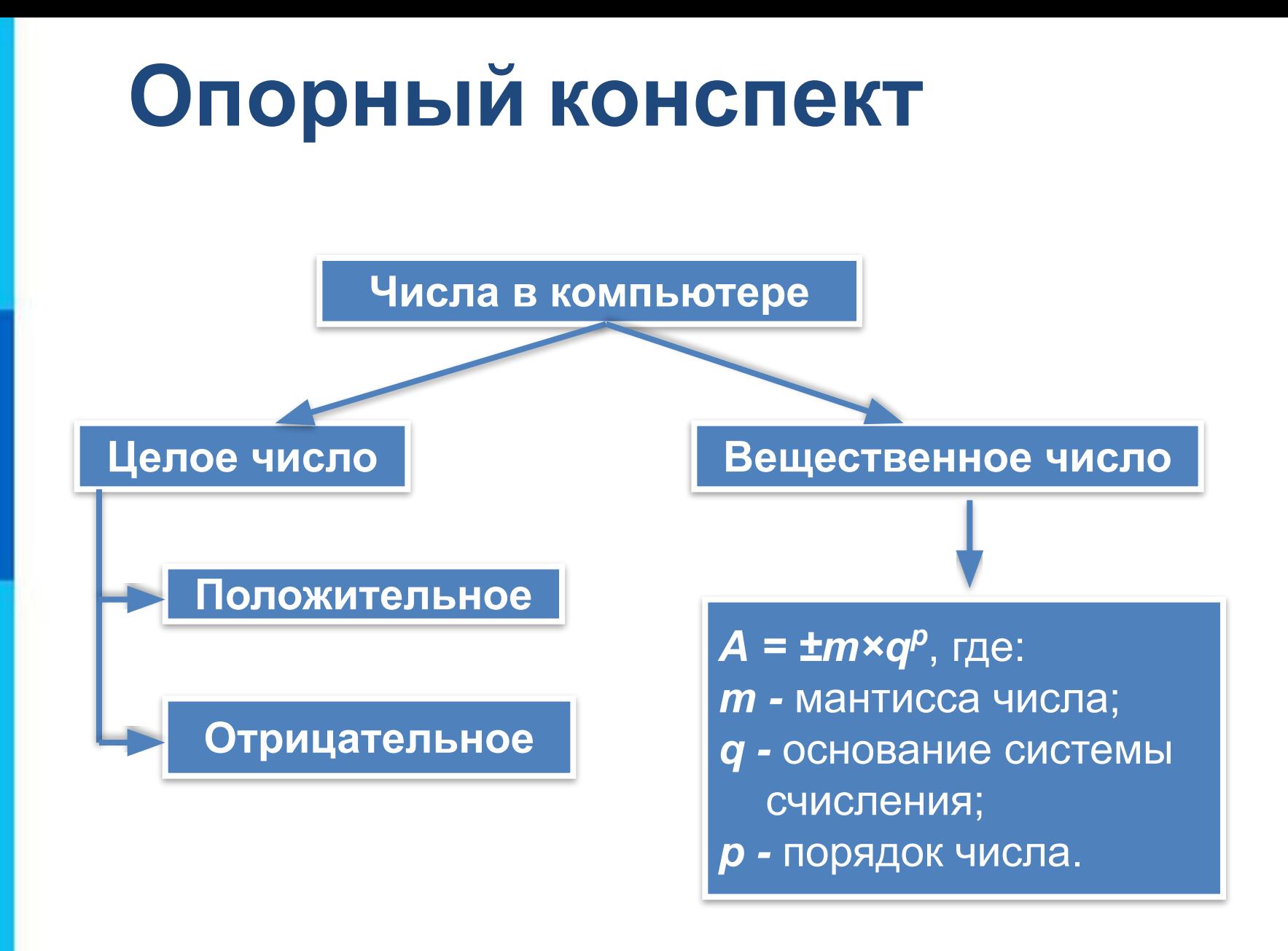

## **Вопросы и задания**

1. Запишите следующие числа в естественной форме: а) 0,3800456  $\cdot$  10<sup>2</sup>; б) 0,245 · 10–3; в) 1,256900Е+5; г) 9,569120Е–3.

2. Какие из чисел 443<sub>8</sub>, 101010<sub>2</sub>, 256<sub>10</sub> можно сохранить в 8-разрядном формате?

3. Найдите десятичные эквиваленты чисел по их прямым кодам, записанным в 8-разрядном формате со знаком:

а) 01001100; б) 00010101.

### **Вопросы и задания**

4. Запишите следующие числа в нормальной форме с нормализованной мантиссой - правильной дробью, имеющей после запятой цифру, отличную от нуля:

а) 217,93410; б) 7532110; в) 0,0010110.

5. Запишите число 2010,0102<sub>10</sub> пятью различными способами в нормальной форме.